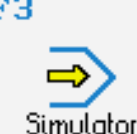

# **STEUERUNG**

Simulator "FANUC 18i C" (G-Code A, mit C-Achse)

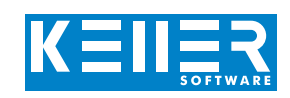

Der steuerungsbezogene Simulator ist ein Zusatzmodul zu SYMplus. Mit ihm kann die Programmierung der Steuerung erlernt werden. Auch ein per Postprozessor erzeugtes Programm kann so editiert und simuliert werden.

# **Hilfebilder und Hilfetexte (zu allen Eingabedialogen)**

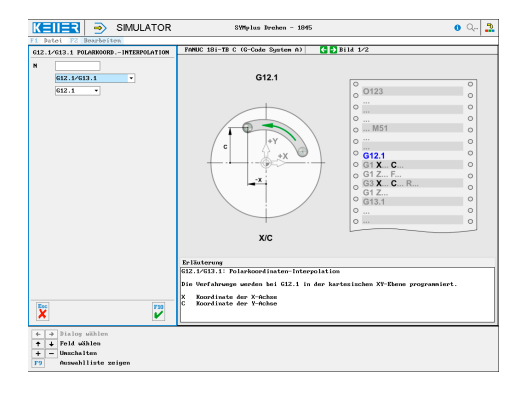

### **NC-Editor mit Eingabedialog und Syntaxcheck**

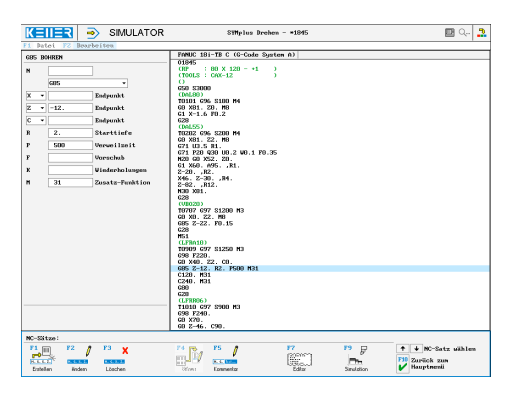

### **3D-Simulation mit frei einstellbarer Perspektive, inkl. mitlaufender Satzanzeige**

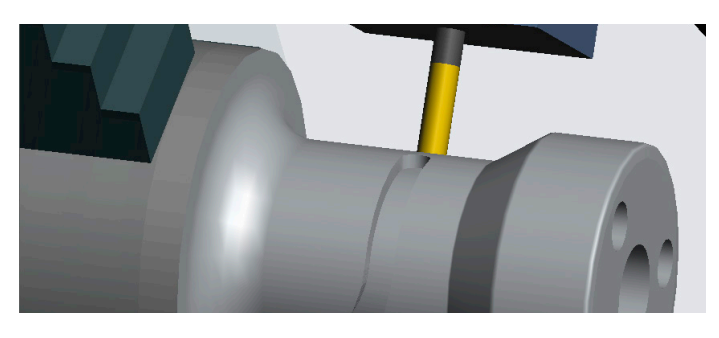

## **Infosystem zur Tastatur: Mit der Maus über die Tasten "wandernd", lernt man die Bedeutung aller Tasten der Steuerung kennen.**

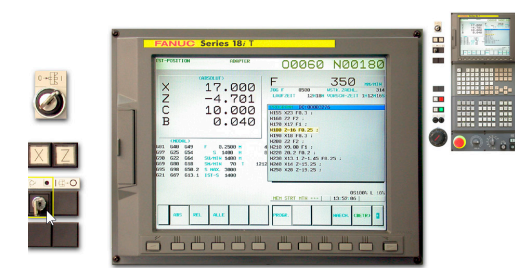

# **BEFEHLE/ FUNKTIONEN/ZYKLEN**

WWW.cnc-keller.de [CNC KELLER GmbH](https://www.facebook.com/KELLER.Software/) CO [keller.software](https://www.instagram.com/keller.software/) In [KELLER.Software](https://de.linkedin.com/company/keller-software)

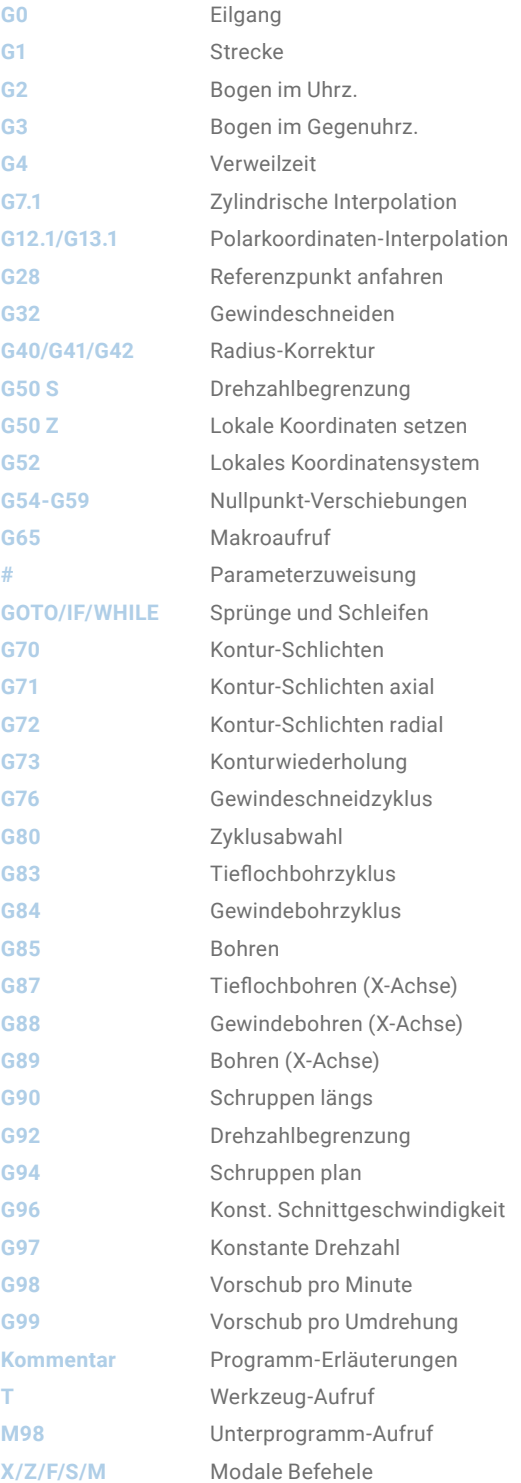

**CNC KELLER GmbH** | Vorm Eichholz 2 | 42119 Wuppertal T +49 202 4040-0 | F +49 202 4040-99 | [info@cnc-keller.de](mailto:info%40cnc-keller.de?subject=) | [www.cnc-keller.de](https://www.cnc-keller.de)

F3

WWW.cnc-keller.de CO [CNC KELLER GmbH](https://www.facebook.com/KELLER.Software/) CO [keller.software](https://www.instagram.com/keller.software/) In [KELLER.Software](https://de.linkedin.com/company/keller-software)

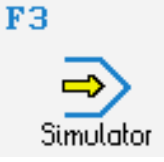

# **STEUERUNG**

Beispielprogramm

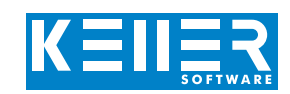

### O1845

 $(RP : 80 \times 120 - 11)$ (TOOLS : CAX-12)  $\left( \right)$ G50 S3000 (DAL80) T0101 G96 S180 M4

G0 X81. Z0. M8 G1 X-1.6 F0.2 G28

#### (DAL55)

T0202 G96 S200 M4 G0 X81. Z2. M8 G71 U3.5 R1. G71 P20 Q30 U0.2 W0.1 F0.35 N20 G0 X52. Z0. G1 X60. A95. ,R1. Z-20. ,R2. X46. Z-30. ,R4. Z-82. ,R12. N30 X81. G28

### (VBO20)

T0707 G97 S1200 M3 G0 X0. Z2. M8 G85 Z-22. F0.15 G28

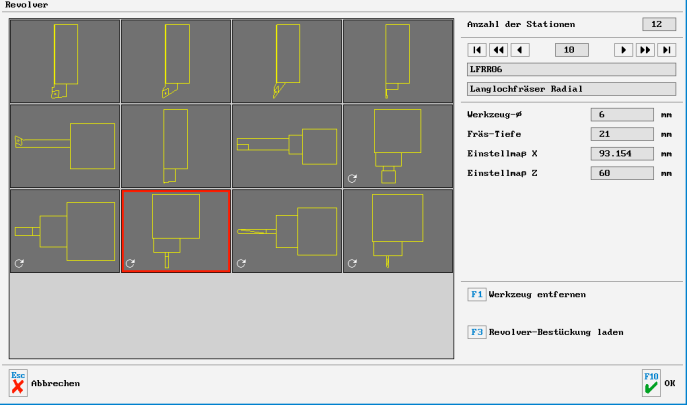

### M51 (LFRA10)

T0909 G97 S1250 M3 G98 F220. G0 X40. Z2. C0. G85 Z-12. R2. P500 M31 C120. M31 C240. M31 G80 G28 (LFRR06) T1010 G97 S900 M3 G98 F240. G0 X70. G0 Z-46. C90. G0 X50. G1 X40. F120. C180. ,R20. F240. W-10. C220. ,R10. C320. ,R10. W10. C0. ,R20. C90. G0 X90. G28 M50 M30

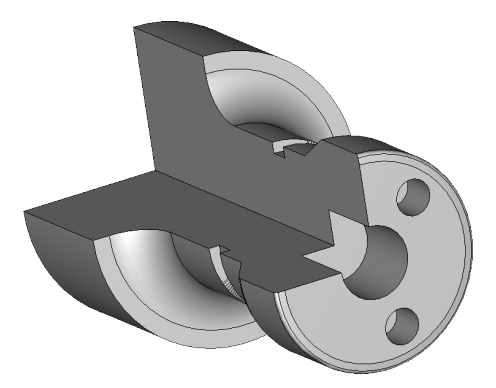